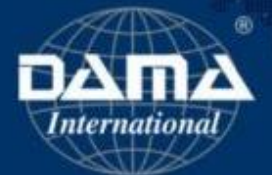

# Certified Data Management Professionals

## Enrolment instructions

### Access to the exam platform

- 1. The Enrolment link is provided in your email from DAMA-I
- 2. Enrolment does not close until 31 August.
- 3. All exams are open book

## About the platform

#### The platform has 3 main components

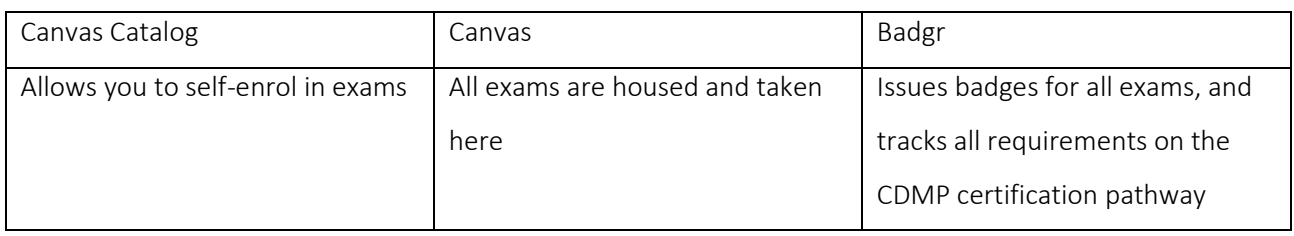

# Start here: Click the enrolment link in your email

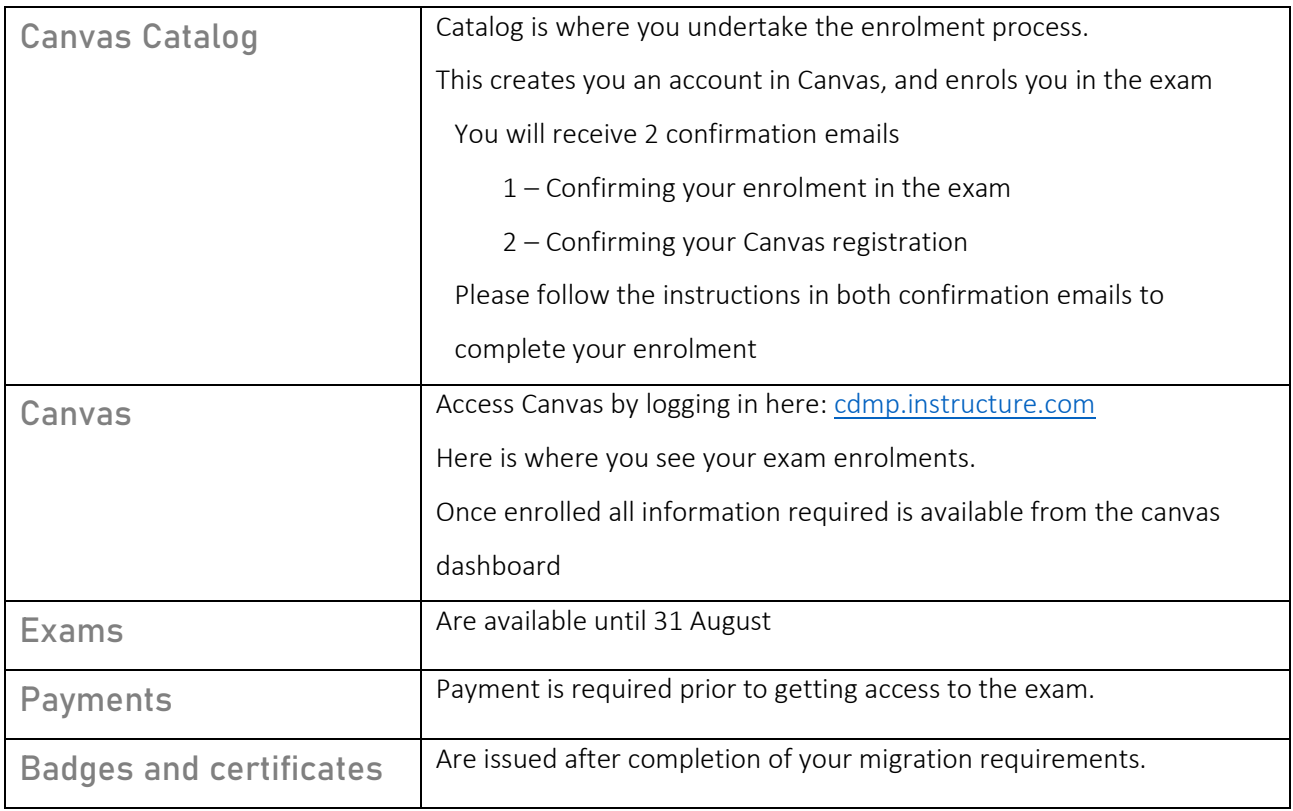

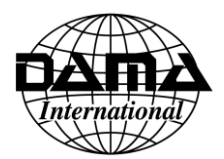

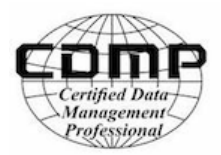

# Taking the exam

Log into[: cdmp.instructure.com](http://cdmp.instructure.com/) using the logon and password you used to enrol.

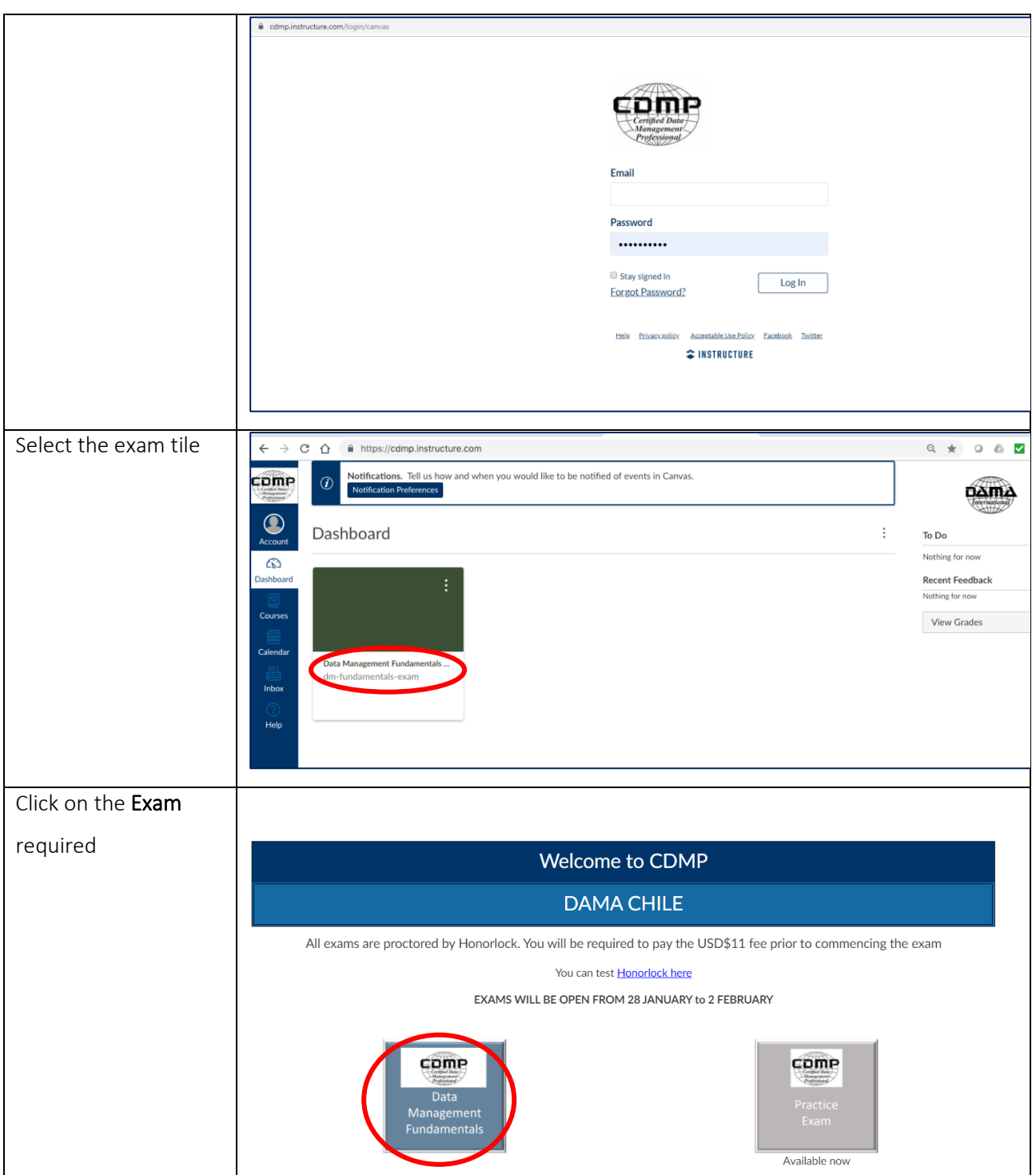

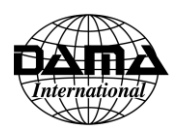

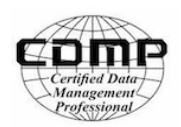

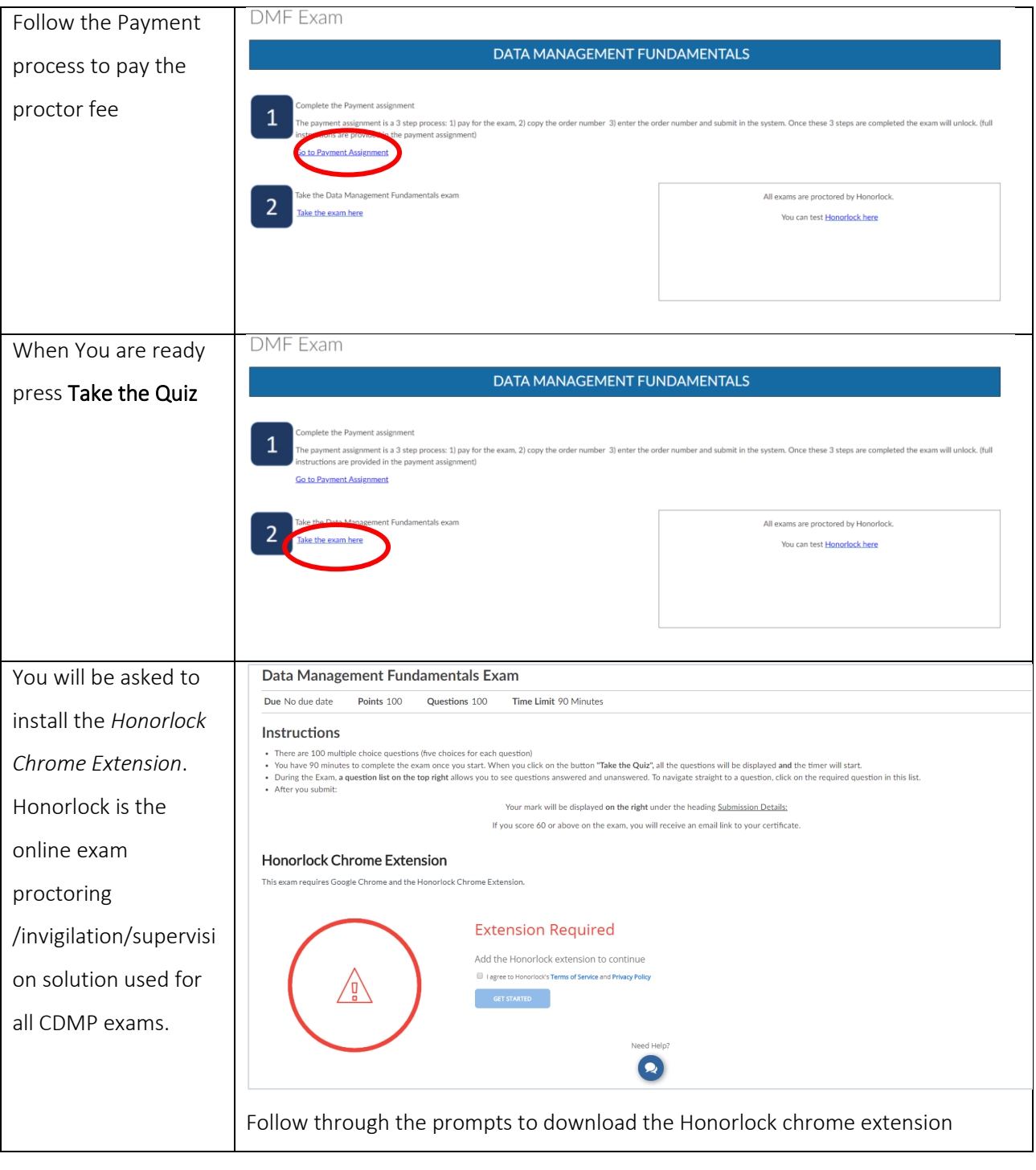

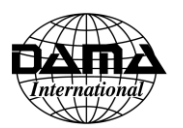

# Enrolment instructions

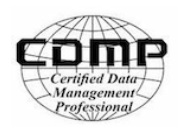

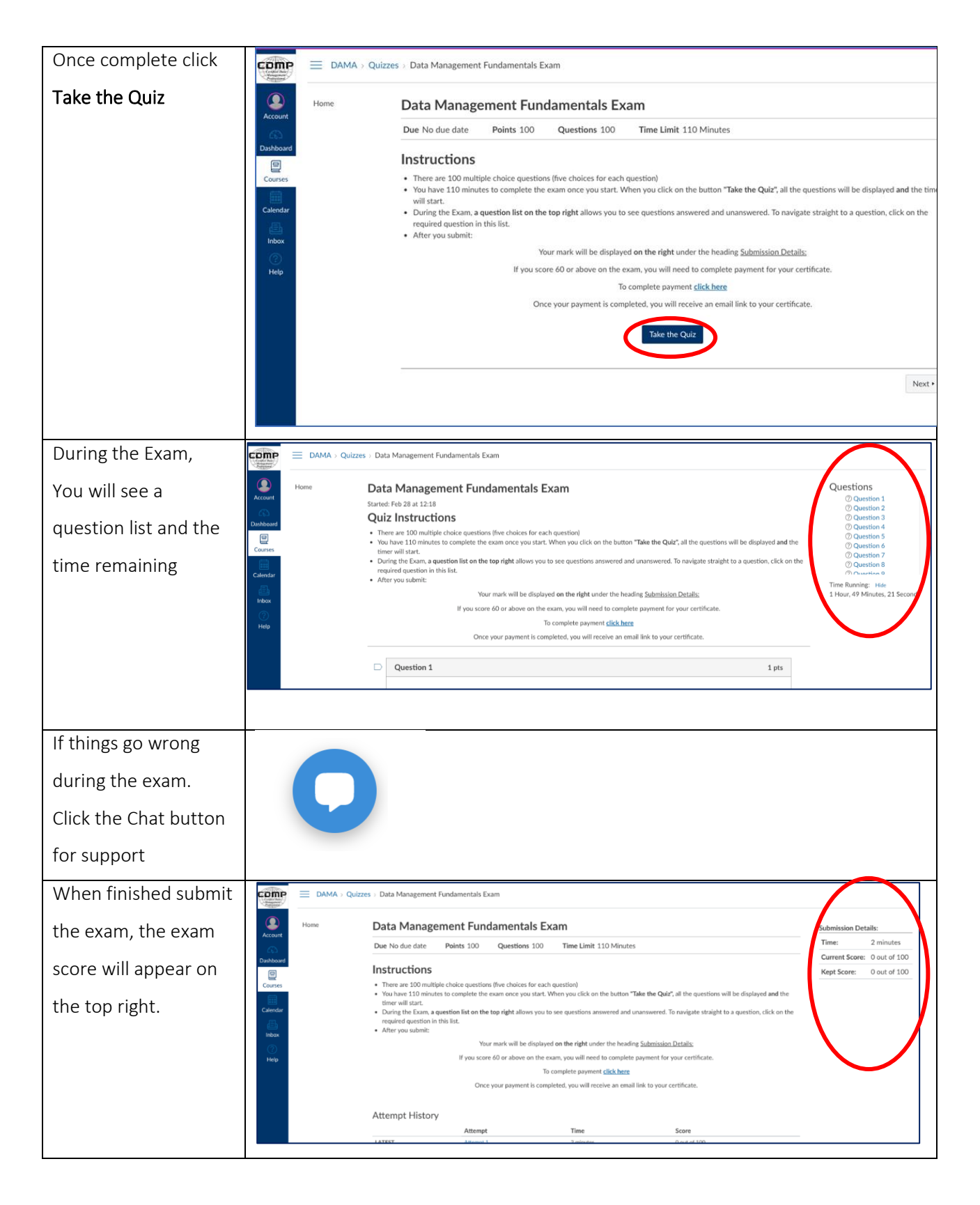